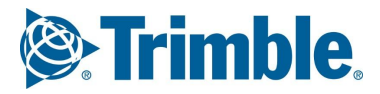

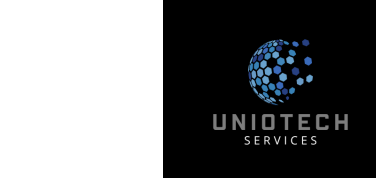

**Training Content**

# **Precast Basic Training**

# Day 1:

è Introduction & Basic Modelling Tools

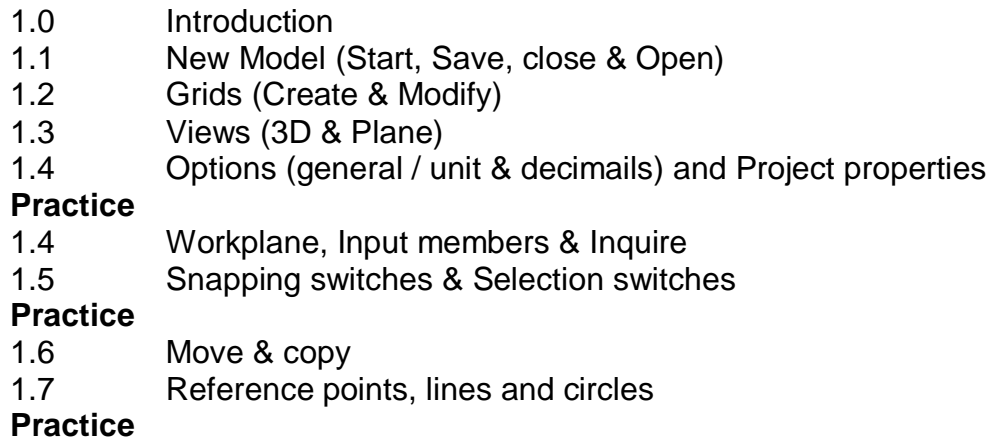

# Day 2:

è Modelling Tools

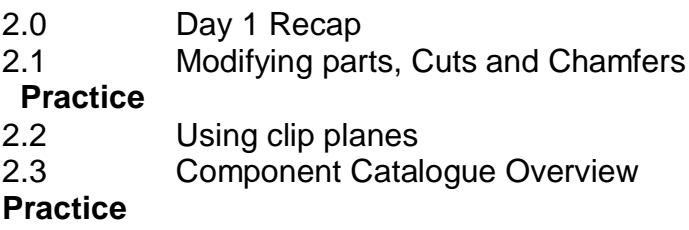

### è Components & Filters

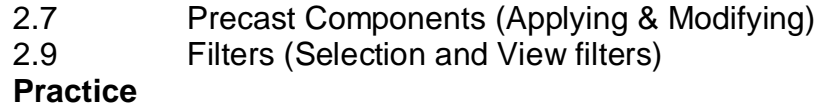

.

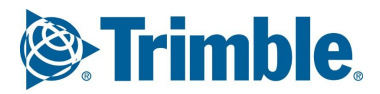

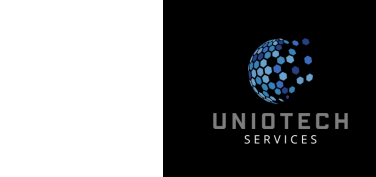

# **Training Content**

## Day -3:

#### è Reinforcement Modelling

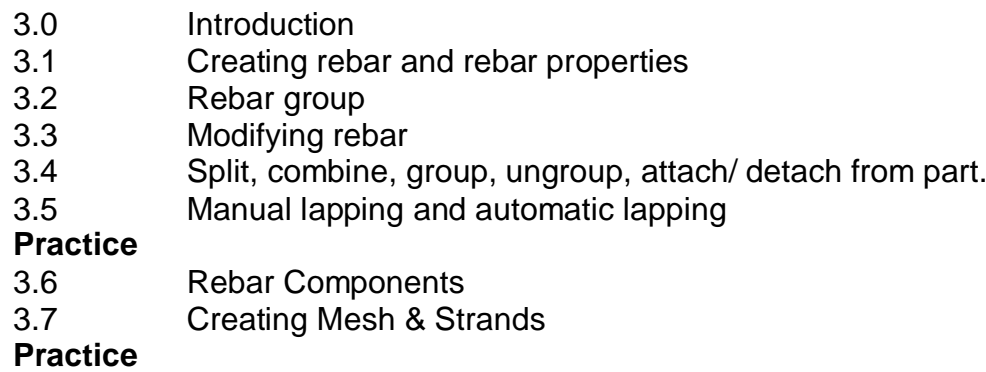

- è Adding welds & weld properties (optional) **Practice**
- è Placing bolts & bolt properties (optional) **Practice**

## Day -4:

- è Day 2 & 3 Recap
- è PCD Exercise M1 & M2
- è Numbering
	- 4.0 Numbering Introduction and Guidelines
	- 4.1 Numbering series, Part marks and Rebar Pos. no.
	- 4.2 Parts and Rebar Numbering
	- 4.4 Checking part mark and repair position number

#### **Practice**

è PCD Exercise M4, M5 & M6

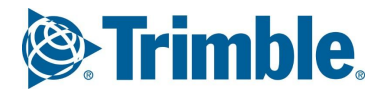

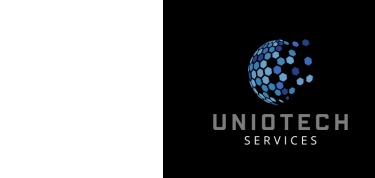

## **Training Content**

è Organiser & excel reports

## Day -5:

## è Drawing properties & GA Drawing

- 5.0 Introduction to Drawings
- 5.1 Drawing List
- 5.2 Types of drawing
- 5.3 Creating GA Drawings
- 5.3 Creating Cast Unit Drawings
- 5.4 Creating Multi Drawings

**Practice**

#### è Cast Unit drawings, Multi drawing & Revision control

- 5.5 Drawing Settings
- 5.6 View Settings
- 5.7 Plot & Export
- 5.8 Other Options

#### **Practice**

---- End of Basic Training ----